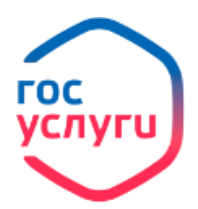

**Установление страховых пенсий, накопительной пенсии и пенсий по государственному пенсионному обеспечению**

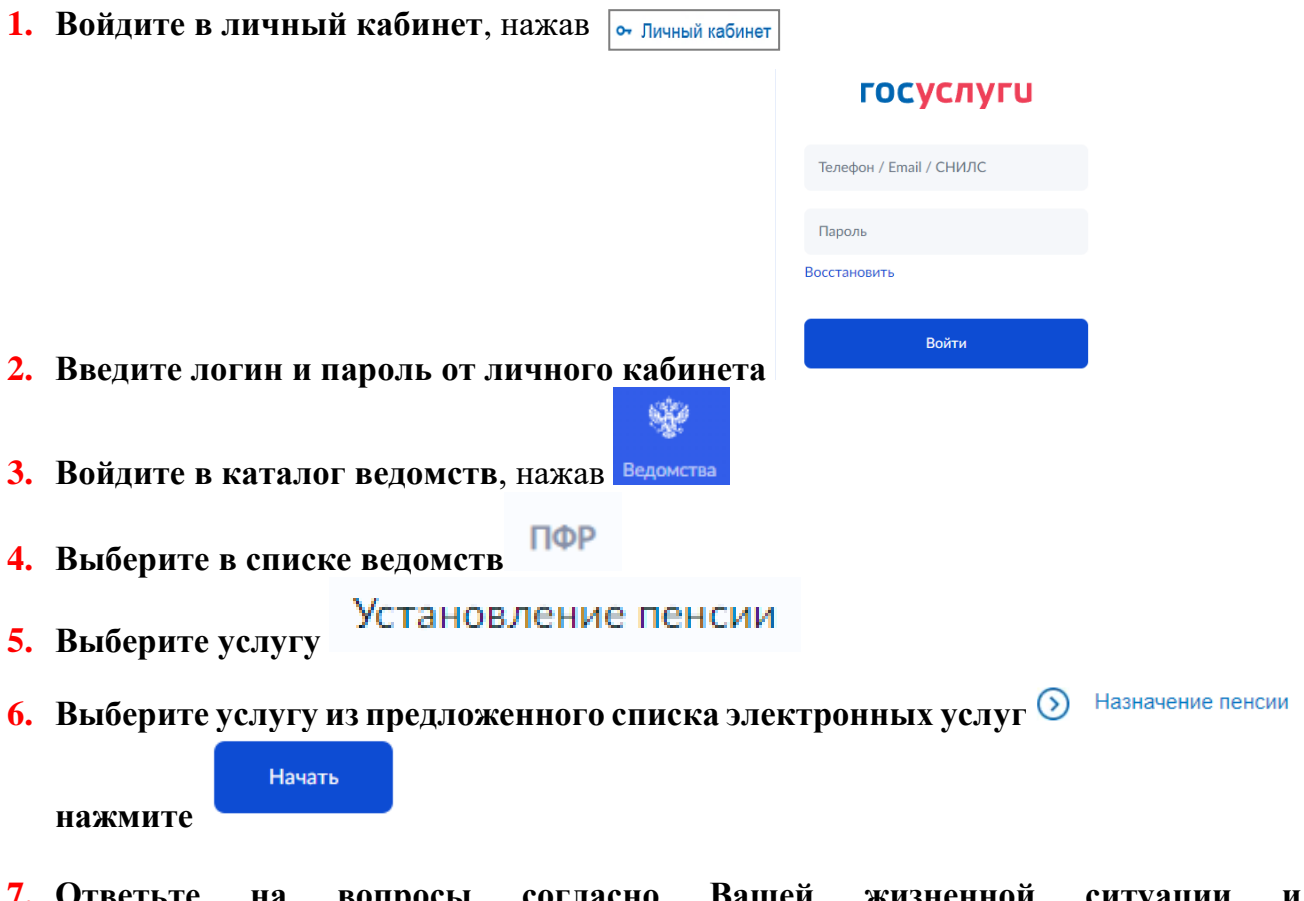

- **7. Ответьте на вопросы согласно Вашей жизненной ситуации и**  Перейти к заявлению
- **8. Проверьте Ваши данные (ФИО, адрес регистрации и фактического места жительства, адрес электронной почты, отделение Пенсионного фонда будет выбрано автоматически, ответив на все предложенные вопросы нажмите**

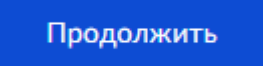

**.**

**9. Заявление отправлено, результата рассмотрения будет отправлен в личный кабинет в Уведомления в течение 10 дней.**